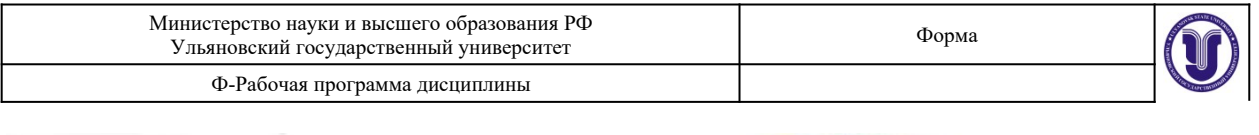

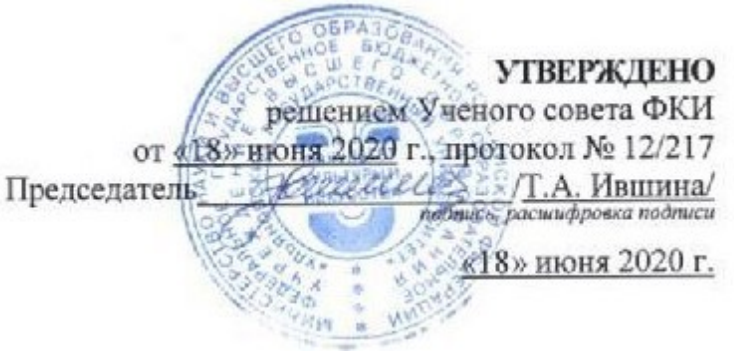

# **РАБОЧАЯ ПРОГРАММА ДИСЦИПЛИНЫ**

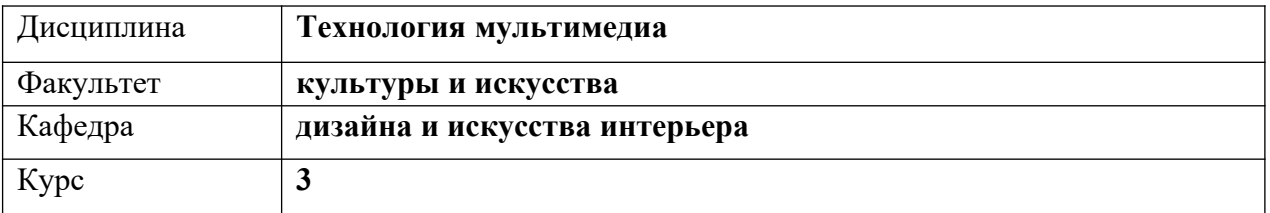

Направление (специальность) **54.03.01 «Дизайн»**

 *код направления (специальности), полное наименование*

Направленность (профиль/специализация) **профиль «Дизайн графический»**   *полное наименование*

Форма обучения **очная, очно-заочная**

 *очная, заочная, очно-заочная (указать только те, которые реализуются)*

Дата введения в учебный процесс УлГУ: **«01» сентября 2020г.**

Программа актуализирована на заседании кафедры: протокол № 10 от 31.05.2021 г. Программа актуализирована на заседании кафедры: протокол № \_\_\_\_\_ от \_\_\_\_ 20\_\_\_\_\_ г. Программа актуализирована на заседании кафедры: протокол  $\mathbb{N}_2$  от  $\qquad 20$  г. Программа актуализирована на заседании кафедры: протокол  $\mathbb{N}_2$  от  $\qquad 20$  г.

Сведения о разработчиках:

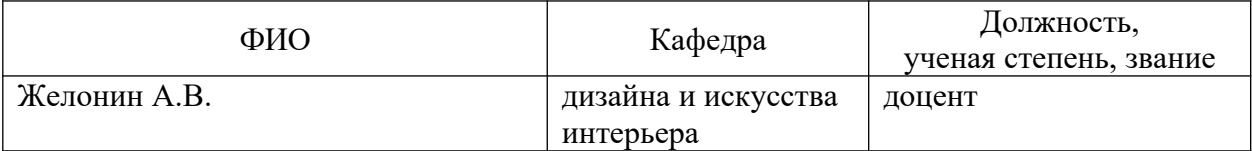

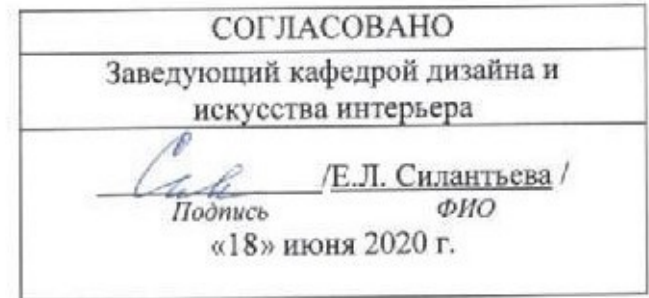

# **1.ЦЕЛИ И ЗАДАЧИ ОСВОЕНИЯ ДИСЦИПЛИНЫ Цели освоения дисциплины:**

Овладение технологиями создания анимационных изображений, трансформаций, навигаций, различных flash-представлений, презентаций, фильмов и сайтов с помощью редакторов Adobe Photoshop, Adobe Flash, Adobe After Effects. Освоение деятельности дизайнеров в области мультимедийных систем, используемых в кино, телевидении, фотографии, полиграфии и смежных областях знаний.

#### **Задачи освоения дисциплины:**

 освоение современных информационных технологий, их эксплуатации и ознакомление со спецификой создания мультимедийного проекта

 ознакомление с приемами компьютерных технологий по созданию анимации, динамических вставок на веб – страницы;

развитие творческого подхода при выполнении проектов для медиаиндустрии;

совершенствование навыков использования компьютерных технологий для создания анимации

# **2.МЕСТО ДИСЦИПЛИНЫ В СТРУКТУРЕ ОПОП**

Дисциплина «Технологии мультимедиа» относится к дисциплинам по выбору вариативной части блока Б1 дисциплин (модулей) ОПОП. В соответствии с учебным планом направления бакалавриата «Дизайн», профиля «Дизайн графический», освоение данной дисциплины предусмотрено в 5 семестре третьего курса обучения. Дисциплина является составной частью профессиональной подготовки бакалавров. Данная дисциплина по содержанию, структуре, объему учебного материала учитывает область и виды профессиональной деятельности будущих бакалавров.

Входными знаниями умениями и компетенциями для изучения дисциплины «Технологии мультимедиа» являются знания, умения и компетенции, освоенные в рамках дисциплин (модулей) ОПОП: «Шрифт», «Компьютерная графика», «Проектная деятельность». Данная дисциплина изучается одновременно с дисциплинами: «Проектирование в графическом дизайне», «Фотографика».

Освоенные в рамках дисциплины «Технологии мультимедиа» знания, умения и компетенции являются предшествующими для изучения последующих дисциплин (модулей) ОПОП: «Технология полиграфии», «Практика по получению профессиональных умений и опыта профессиональной деятельности», «Преддипломная практика», Защита выпускной квалификационной работы, включая подготовку к процедуре защиты и процедуру защиты.

# **3.ПЕРЕЧЕНЬ ПЛАНИРУЕМЫХ РЕЗУЛЬТАТОВ ОБУЧЕНИЯ ПО ДИСЦИПЛИНЕ (МОДУЛЮ), СООТНЕСЕННЫХ С ПЛАНИРУЕМЫМИ РЕЗУЛЬТАТАМИ ОСВОЕНИЯ ОПОП**

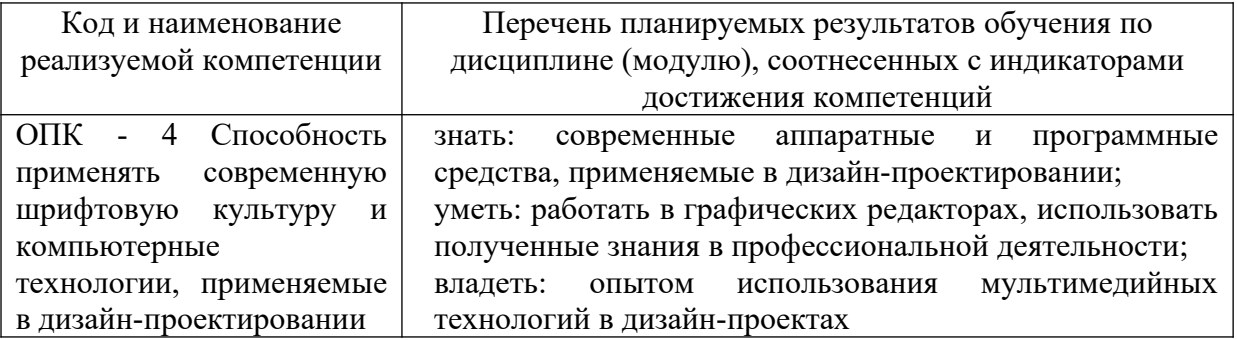

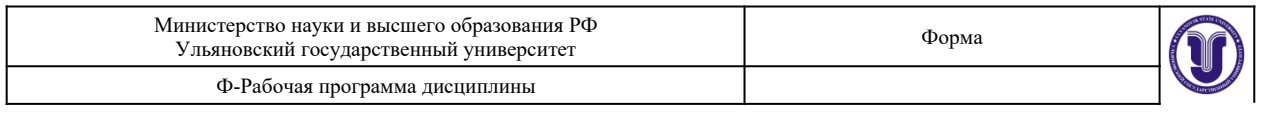

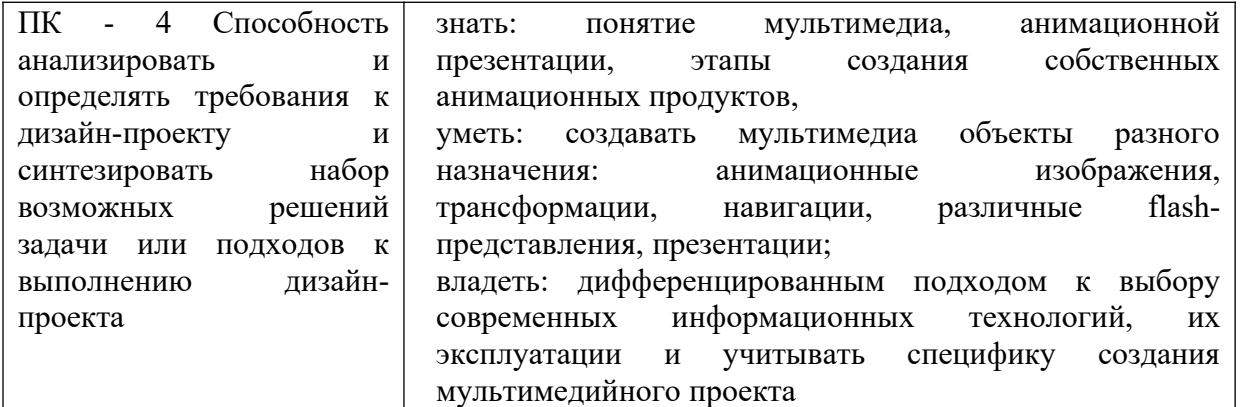

# **4. ОБЩАЯ ТРУДОЕМКОСТЬ ДИСЦИПЛИНЫ**

 $\Gamma$ 

# **4.1. Объем дисциплины в зачетных единицах (всего) 4**

# **4.2. Объем дисциплины по видам учебной работы (в часах)**  $\top$

Ē

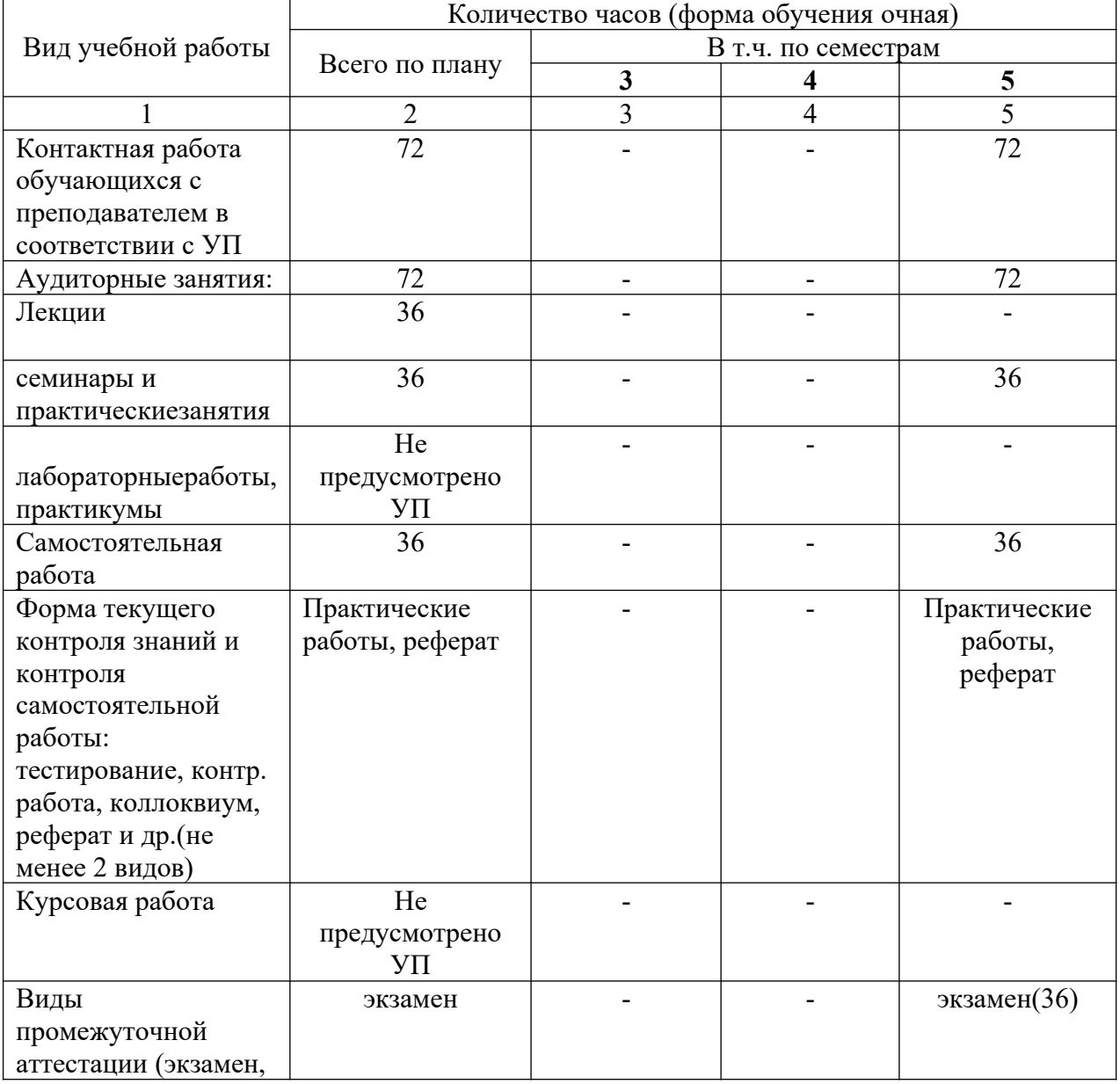

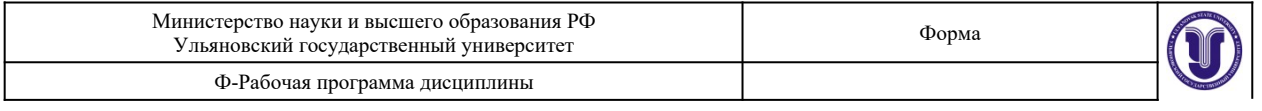

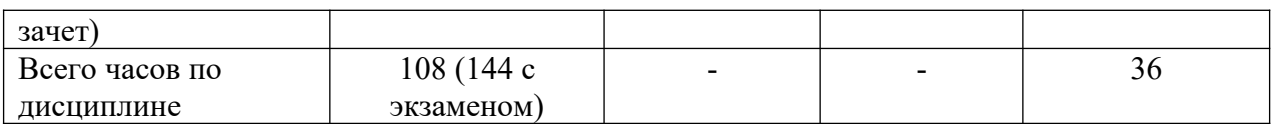

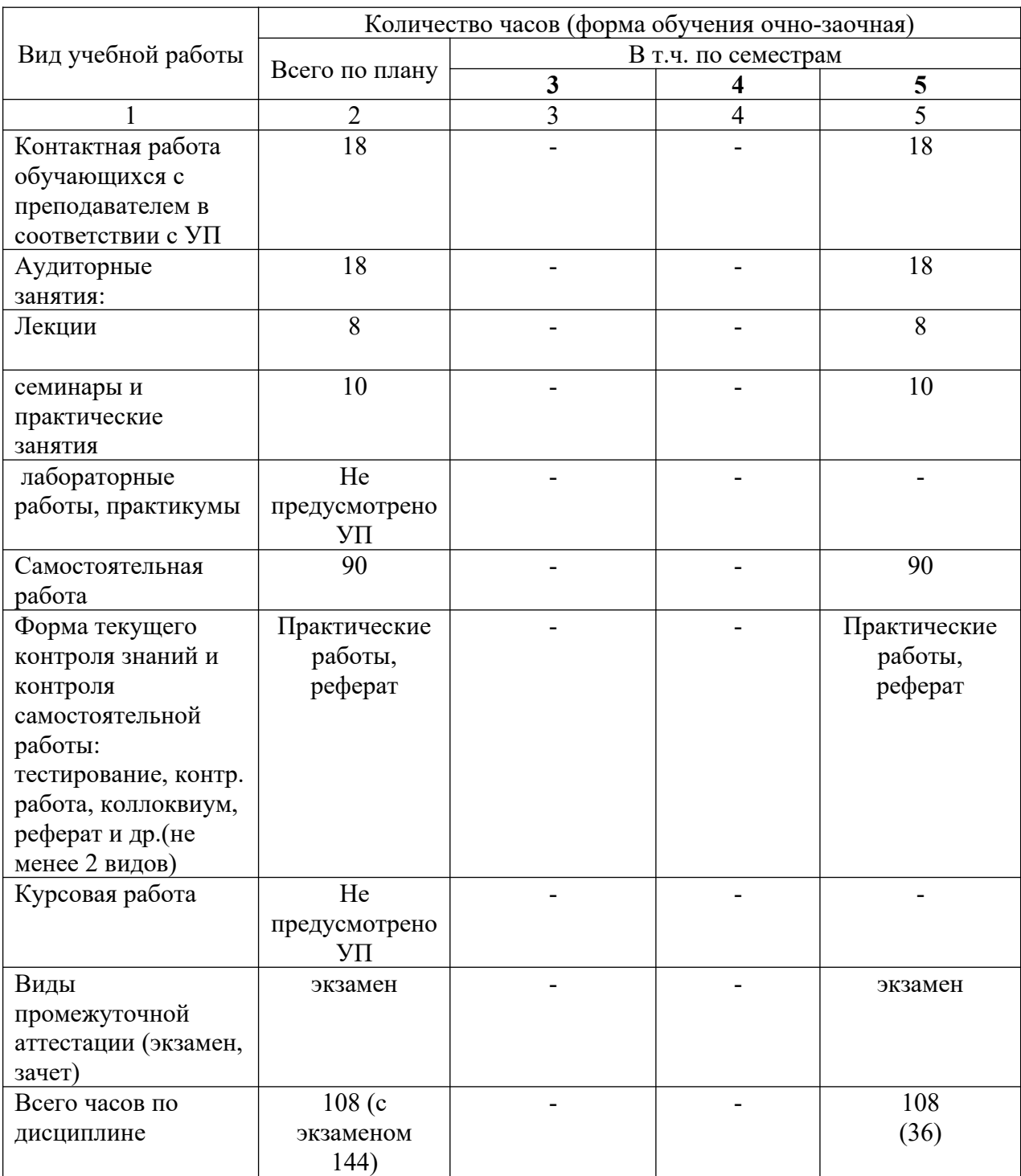

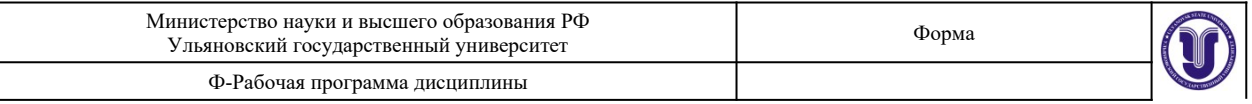

# **4.3. Содержание дисциплины (модуля.) Распределение часов по темам и видам учебной работы:**

Форма обучения очная

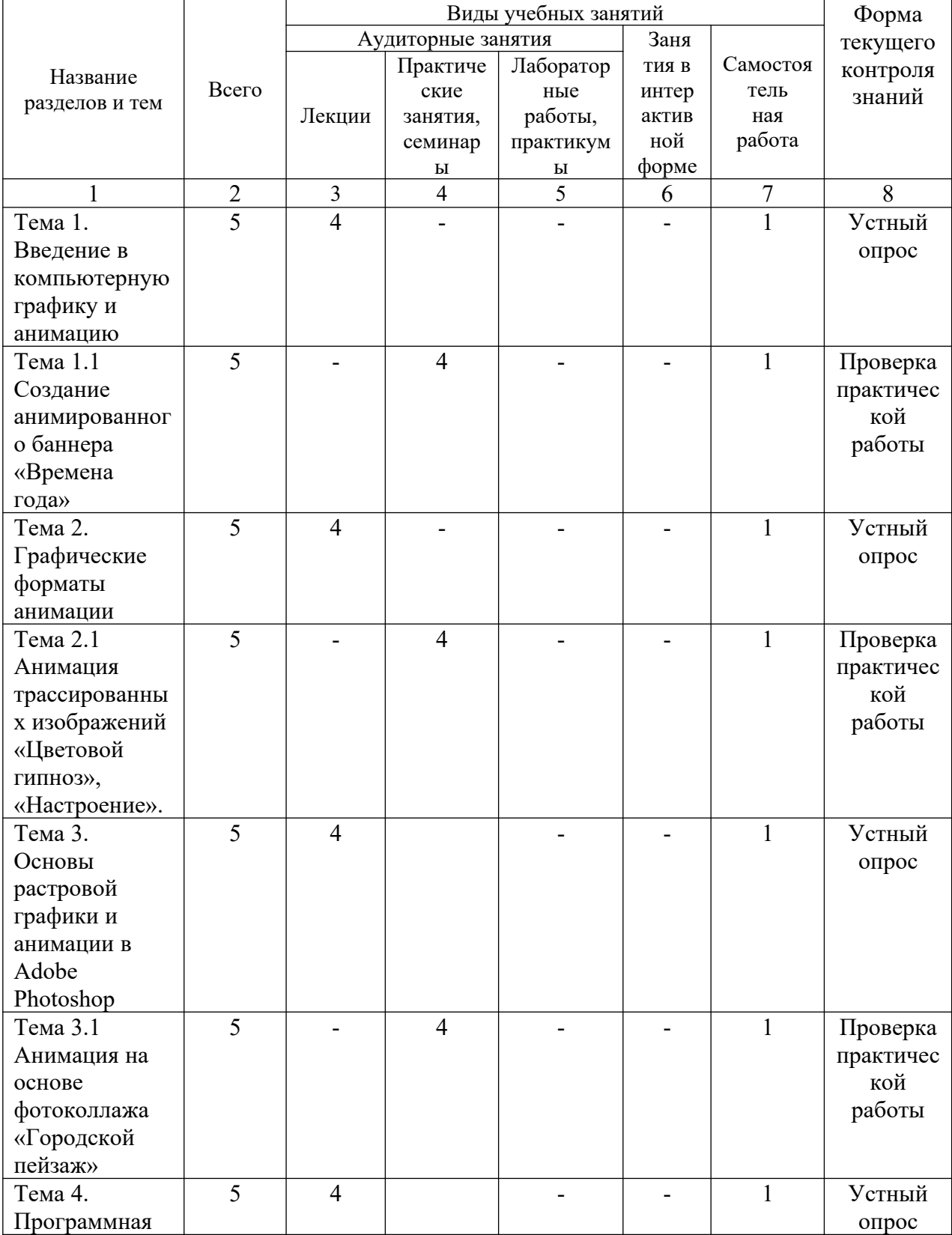

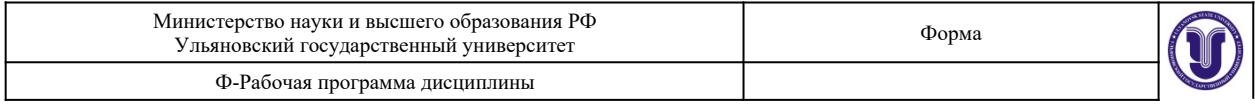

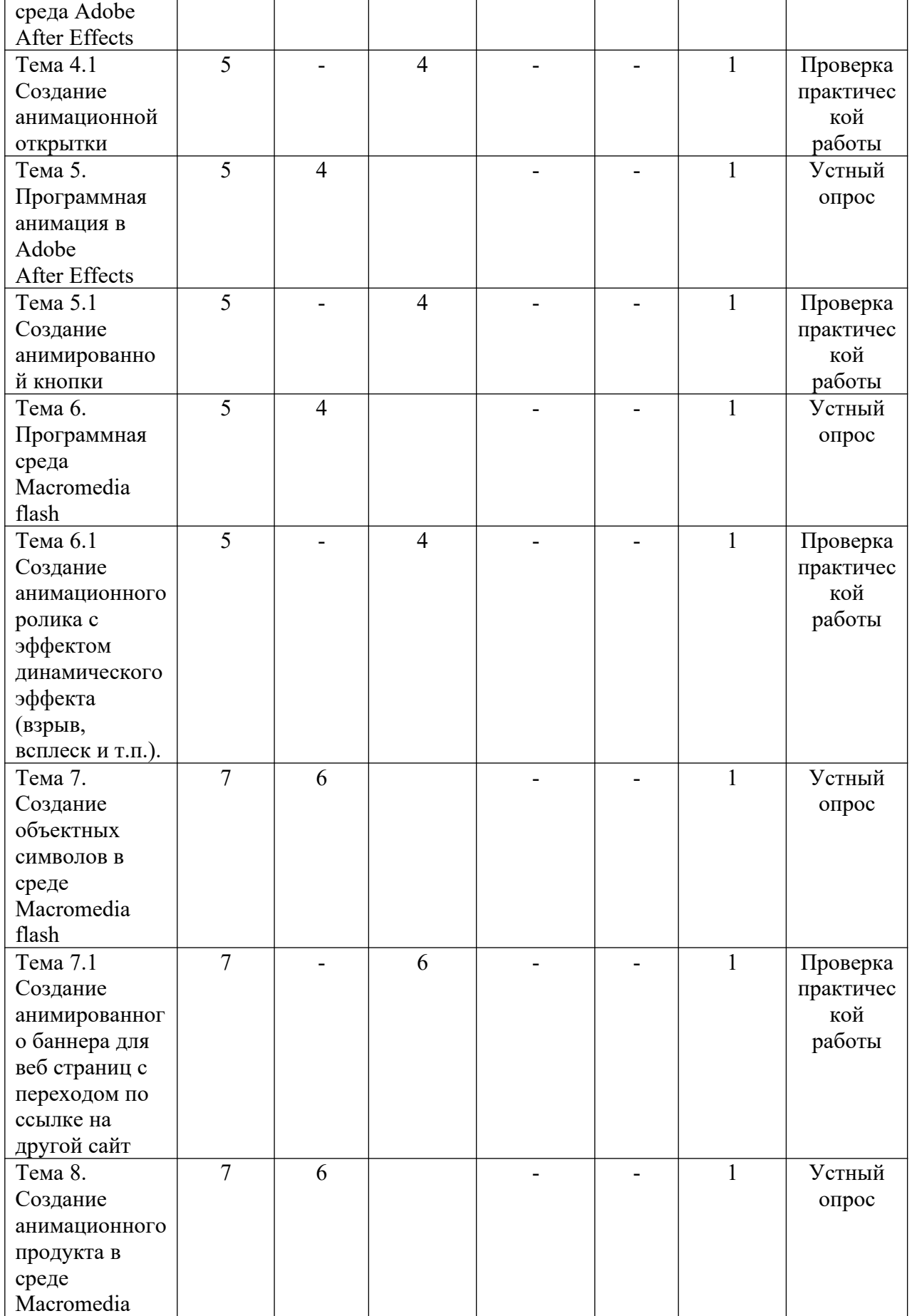

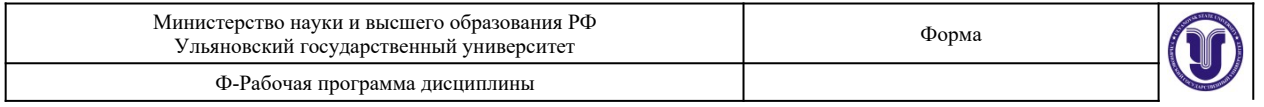

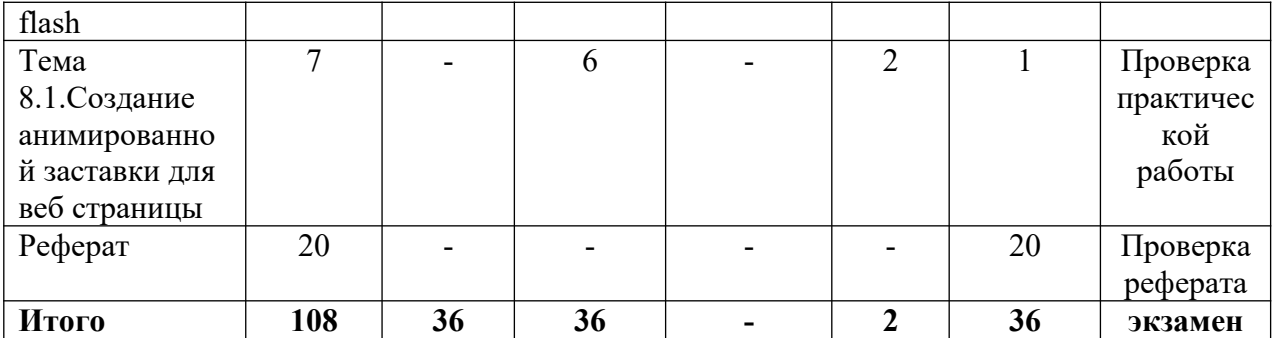

Форма обучения очно-заочная

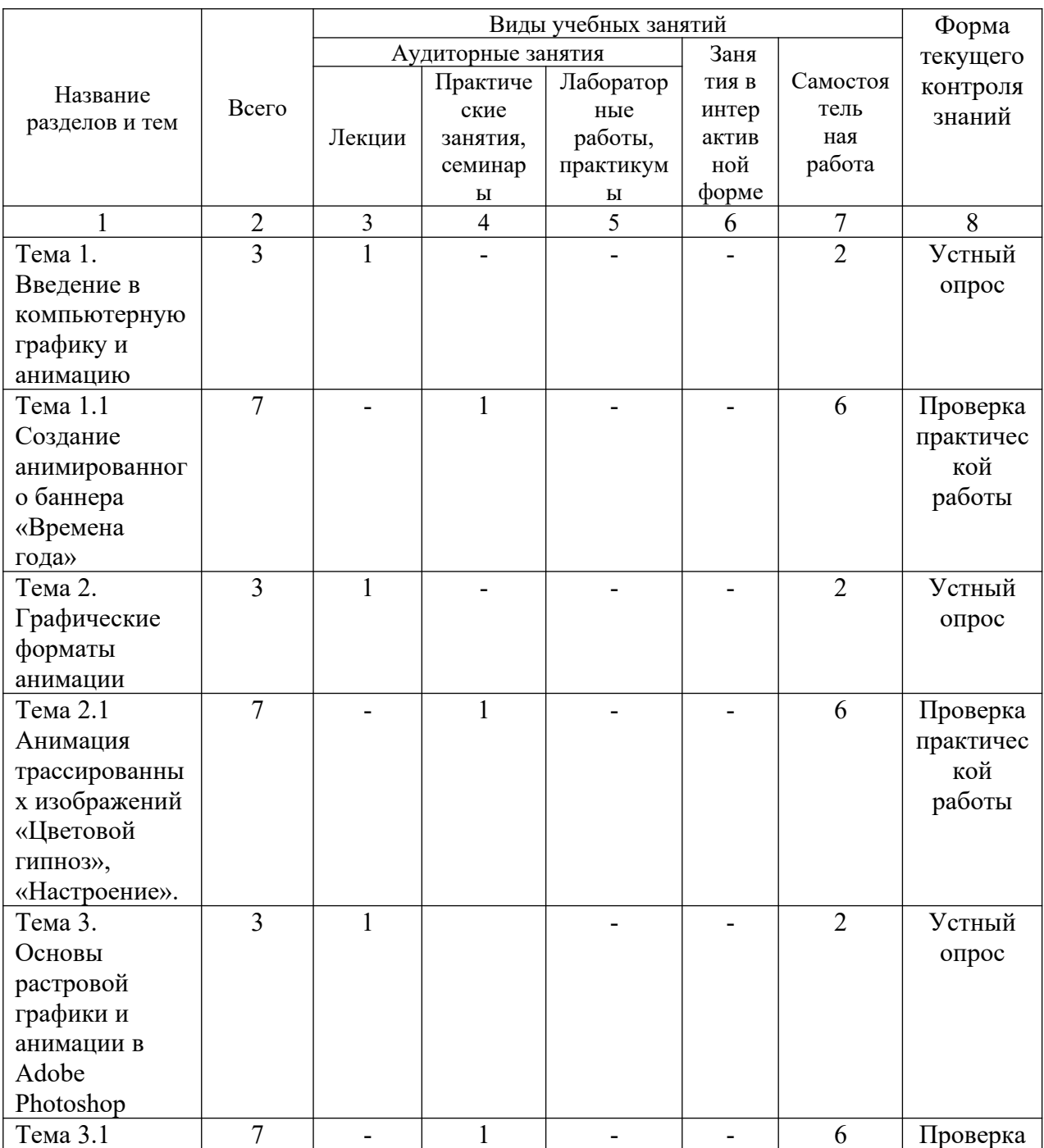

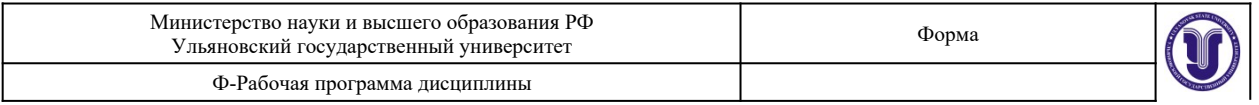

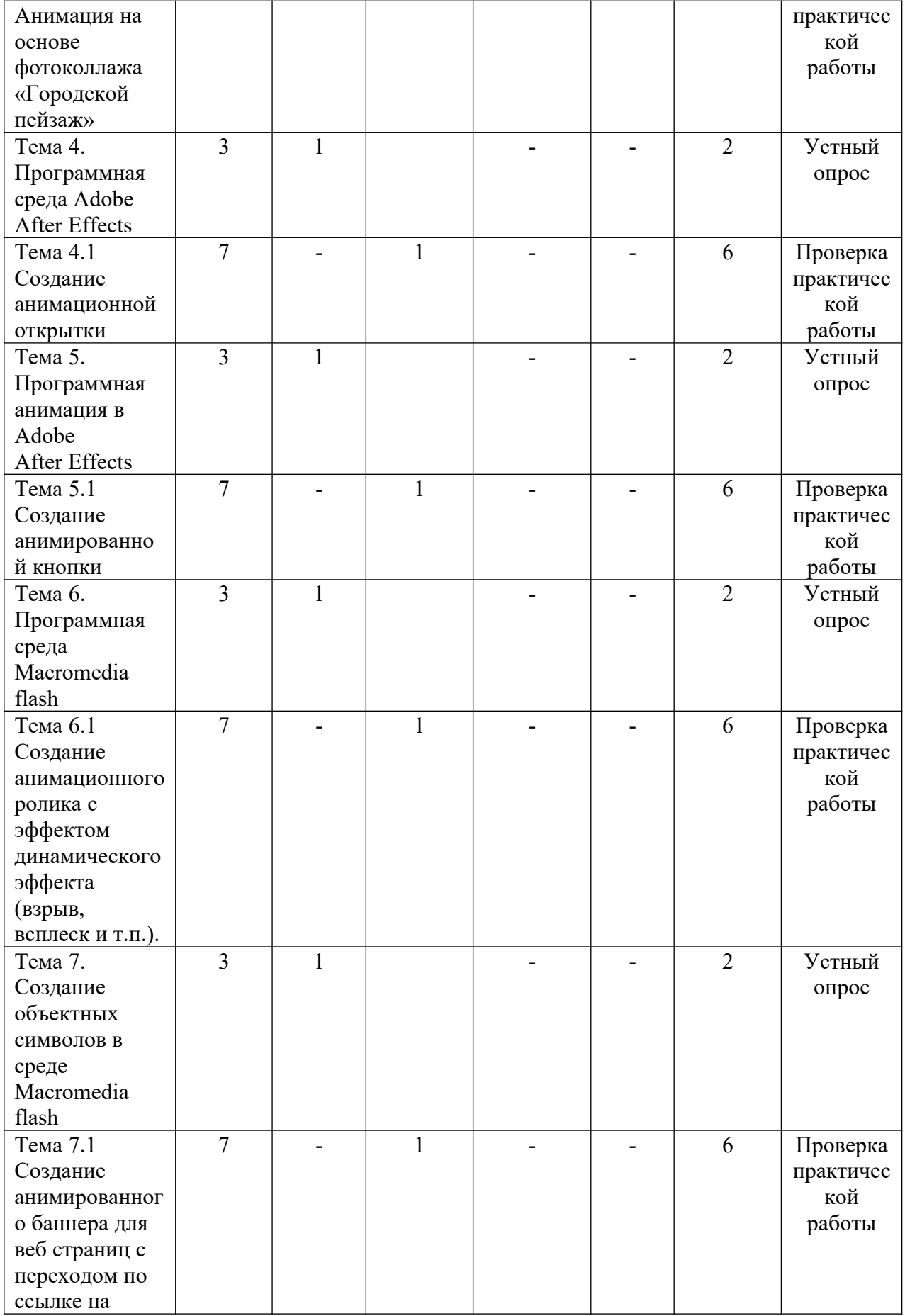

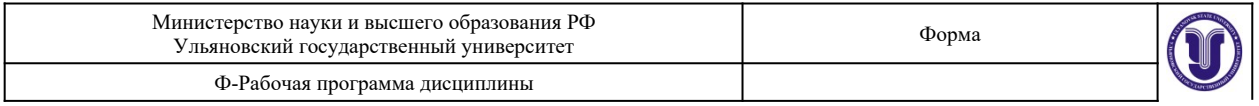

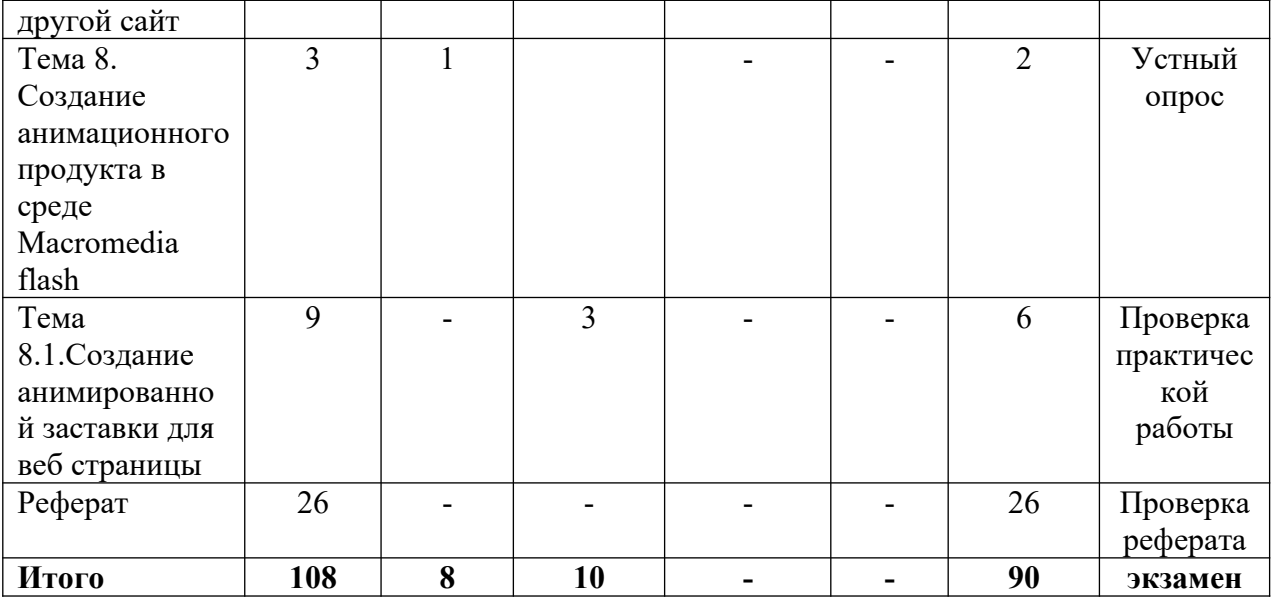

### **5.СОДЕРЖАНИЕ ДИСЦИПЛИНЫ (МОДУЛЯ)**

#### **Тема 1. Введение в компьютерную графику и анимацию**

Знакомство с основными принципами создания анимации. Виды анимации. Анимация на основе ключевых кадров, покадровая анимация. Gif-анимации. Векторная анимация. Сохранение анимации. Форматы файлов анимации. Flash анимация. Управляемая анимация. Использование анимации для оформления WEB страниц. Интерактивные элементы. Импорт анимации, использование фото клипартов.

# **Тема 2. Графические форматы анимации**

Особенности и характеристики основных форматов, используемых для анимации. Понятие формата. Принципы сжатия изображений. Внутренние форматы графических пакетов (растровой и векторной графики). Универсальные растровые графические форматы. Форматы графических файлов, используемые для WEB (GIF, PNG). Форматы графических файлов, используемые для анимации.

# **Тема 3.Основы растровой графики и анимации в Adobe Photoshop**

Анимация движения объектов. Анимация нескольких объектов, принцип столкновения объектов. Использование слоев для анимации по ключевым кадрам. Взаимодействие статики и движения. Инструменты трансформации и деформации слоев. Использование слоев при создании анимации. Скорость анимации. Покадровая анимация.

### **Тема 4. Программная среда Adobe After Effects**

Возможности обработки статического и динамического изображения, степень контроля над материалом в определённой программной среде. Простейшая анимация объекта. Атрибуты объекта: Прозрачность, Величина, пропорции и др. Покадровая анимация. Анимация движения Motion Tween. Ключевые кадры. Анимация формы, морфинг, создание пути. Прозрачность и ключевые точки. Основные способы создания динамики. Превращение объектов, их атрибуты. Трансформация и движение по траектории. Статика и динамика. Раскадровки анимации. Персонажи, локации, эффекты и их взаимодействие

## **Тема 5. Программная анимация в Adobe After Effects**

«Скриптинг». Импорт растровых и векторных изображений в проект. Статичные и анимированные объекты. Различные форматы изображений и их отличия в контексте поставленной перед мультипликатором задачи. Виды, значение и способы реализации различных визуальных эффектов. Вспомогательные элементы – пыль, вибрация и др. Компоузинг и комбинирование изображений. Сложный видеомонтаж. Работа с

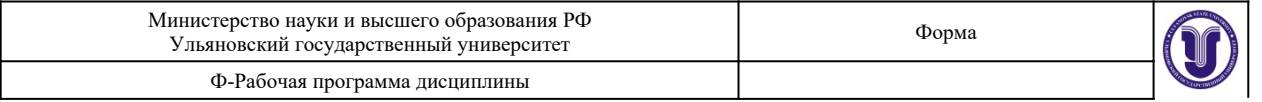

цветокоррекцией, наложением видео. Matte-painting. Подготовка слоев, эффектов, основных и второстепенных анимаций, фона. Экспорт анимации. Рендеринг готового фильма.

#### **Тема 6. Программная среда Macromedia flash**

Окно редактора. Окно документа. Инструменты. Плавающие панели. Окно настройки редактора. Форматы графических изображений. Векторная и растровая графика. Объекты и контуры. Сцена и окно документа. Работа со слоями. Работа с объектами. Редактирование и оптимизация растровых изображений. Импорт файлов основных графических форматов. Трассировка растрового изображения. Растровая заливка.

#### **Тема 7.Создание объектных символов в среде Macromedia flash**

Трансформация, изменение цвета и прозрачности экземпляра. Редактирование символа. Создание библиотеки символов. Принципы анимации в среде Adobe Flash. Настройка временной линейки. Режим кальки. Метки кадров и комментарии. Просмотр и тестирование фильма. Редактирование кадров. Покадровая анимация. Анимация движения. Анимация форм. Анимированные символы. Использование слоев масок и сцен в фильме.

#### **Тема 8. 1. Создание анимационного продукта в среде Macromedia flash**

Использование переменных. Операции и функции. Условные операторы и операторы цикла. Свойства и методы клипов. Перетаскивание, дублирование и удаление клипов. Проверка факта столкновения клипов. Текстовые поля. Среда тестирования. Окна: Output (вывод), Movie Explorer (проводник по фильму), Debugger (отладчик). Список объектов и переменных.Настройка публикации. Предварительный просмотр и публикация фильмов. Экспорт фильма.

### **6.ТЕМЫ ПРАКТИЧЕСКИХ И СЕМИНАРСКИХ ЗАНЯТИЙ**

**Темы практических занятий: Тема 1.1 Создание анимированного баннера «Времена года»**  (форма проведения - практическое занятие) **Вопросы к теме: Тема 2.1 Анимация трассированных изображений «Цветовой гипноз», «Настроение».** (форма проведения - практическое занятие) **Тема 3.1 Анимация на основе фотоколлажа «Городской пейзаж»** (форма проведения - практическое занятие) **Тема 4.1 Создание анимационной открытки.** (форма проведения - практическое занятие) **Тема 5.1Создание анимированной кнопки** (форма проведения - практическое занятие) **Тема 6.1 Создание анимационного ролика с эффектом динамического эффекта (взрыв, всплеск и т.п.).** (форма проведения - практическое занятие) **Тема 7.1 Создание анимированного баннера для веб страниц с переходом по ссылке на другой сайт** (форма проведения - практическое занятие) **Тема 8.1 Создание анимированной заставки для веб страницы** (форма проведения - практическое занятие)

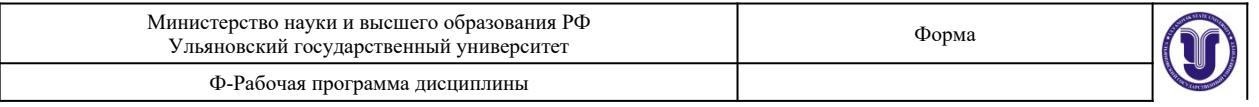

#### **Вопросы к темам:**

- 1. Что такое растровая графика? Опишите принцип представления растровых изображений, их достоинства и недостатки.
- 2. Что такое векторная графика? Опишите принцип представления векторных изображений, их достоинства и недостатки.
- 3. Назовите специализированные графические редакторы, опишите их назначение и основные функции.
- 4. Назовите виды анимации.
- 5. Назовите форматы файлов анимации.
- 6. Что такое интерактивные элементы?
- 7. Что такое формат?
- 8. Внутренние форматы графических пакетов
- 9. Что такое покадровая анимация?
- 10. Что такое ключевой кадр?
- 11. Как осуществляется контроль над материалом в Adobe After Effects
- 12. Простейшая анимация объекта в Adobe After Effects.
- 13. Покадровая анимация в Adobe After Effects
- 14. Анимация движения Motion Tween.
- 15. Как осуществляется анимация формы?
- 16. Что такое морфинг?
- 17. Основные способы создания динамики в Adobe After Effects
- 18. Экспорт анимации
- 19. Рендеринг готового фильма.
- 20. Рекламные баннеры и публикация в среде Интернет.
- 21. Компоузинг и комбинирование изображений
- 22. Основные принципы работы с анимированным текстом.
- 23. Что такое «Скриптинг»?
- 24. Как происходит импорт растровых и векторных изображений в проект?
- 25. Что такое статичные и анимированные объекты?
- 26. Что такое компоузинг?
- 27. Что такое сложный видеомонтаж?
- 28. Как осуществляется эффектов экспорт анимации?
- 29. Назовите основные инструменты Adobe Flash.
- 30. Форматы графических изображений Adobe Flash.
- 31. Что такое трассировка растрового изображения?
- 32. Как происходит анимация объектов в Adobe Flash?
- 33. Как происходит настройка временной линейки?
- 34. Что такое режим кальки?
- 35. Как происходит редактирование кадров?
- 36. Что такое анимированные символы?
- 37. Как происходит использование слоев масок?
- 38. Условные операторы и операторы цикла.
- 39. Свойства и методы клипов в среде Adobe Flash.
- 40. Дублирование и удаление клипов.
- 41. Что такое отладчик?

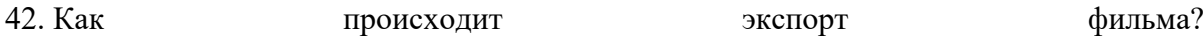

# **7.ЛАБОРАТОРНЫЕ РАБОТЫ, ПРАКТИКУМЫ**

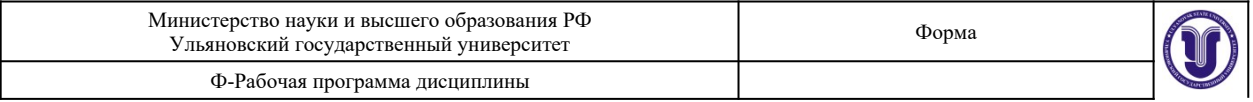

Данный вид работы не предусмотрен УП

# **8.ТЕМАТИКА КУРСОВЫХ, КОНТРОЛЬНЫХ РАБОТ, РЕФЕРАТОВ**

#### **Примерные темы рефератов:**

- 1. Компьютерная анимация и компьютерная графика
- 2. Воздействие элементов анимации на игровое кино
- 3. Анимационные программы: задачи, цели, перспективы
- 4. Анимация в медиадизайне
- 5. Краткие факты развития анимации в России
- 6. Краткие факты развития анимации в Чехии
- 7. Краткие факты развития анимации в Германии
- 8. Краткие факты развития анимации во Франции
- 9. Использование анимации в рекламе
- 10. Японские комиксы и анимация
- 11. Использование мультимедийных технологий в кинематографе
- 12. Новые виды, приемы и формы анимации

#### **Требования к содержанию, объему и оформлению:**

Общий объем реферата должен составлять, начиная с титульного листа примерно 15-30 страниц машинописного текста. Работа выполняется на белой бумаге формата А4. Текст работы излагается на одной стороне листа.Оформление реферата предусматривает следующие формы и разделы: титульный лист; содержание, отражающее структуру реферата; введение; основное содержание: заключение; список литературы; приложения.

# **Требования к оформлению текста**

Текст печатается по ширине;

Поля: слева – 30мм, справа – 15мм, вверху и внизу – 20мм;

Шрифт Times New Roman,

Размер шрифта 14,

Интервал 1,5 по ширине листа,

Весь машинописный текст разделяется на абзацы 1,25 без интервалов между абзацами.Номера страниц указываются снизу по центру. Реферат должен иметь сквозную нумерацию страниц, включая приложения. Указание номеров страниц следует начинать с раздела «Содержание». Каждый новый параграф реферата начинается с новой страницы и печатается полужирным шрифтом. Заглавия должны точно отражать содержание относящегося к ним текста. Переносы в названиях не допускаются. Если наименования параграфа состоит из двух предложений, их разделяют точкой. В конце заглавий точка не ставится. Заглавие печатается без абзаца по ширине страницы. Такие разделы как «Содержание», «Введение» и «Заключение» печатаются полужирным шрифтом по центру страницы.

## **Требования к оформлению таблиц**

Таблицы заполняются шрифтом Times New Roman, размер шрифта 12, название таблицы должно отражать ее содержание, быть точным и кратким. Номер таблицы ставится после слова «Таблица» арабским цифрами. При оформлении таблиц названия граф таблицы начинаются с прописных букв. В конце названий таблиц знаки препинания не ставятся.

# **Требования к оформлению внутритекстовых библиографических ссылок и списка литературы:**

Внутритекстовые библиографические ссылки заключаются в квадратные скобки и состоят из двух цифр разделенных запятой, отражаемых арабскими цифрами. ГОСТ Р

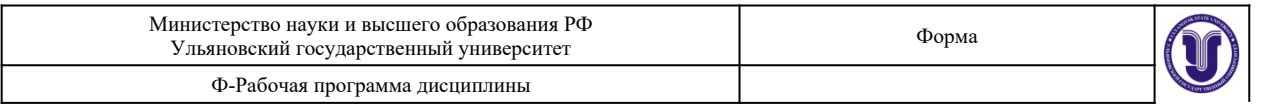

7.0.5-2008 «Система стандартов по информации, библиотечному и издательскому делу. Библиографическая ссылка. Общие требования и правила составления».

### **Список литературы:**

Все литературные, научные и электронные источники, вошедшие в список литературы, располагаются в алфавитном порядке. Библиографическое описание на книгу или любой другой документ составляется в соответствии с ГОСТ 7.1-2003 «Система стандартов по информации, библиотечному и издательскому делу. Библиографическая запись. Библиографическое описание. Общие требования и правила составления».

Подробную справочную информацию по правилам оформления ссылок и списка литературы можно получить на сайте научной библиотеки  $\text{Y}_{\text{J}}\Gamma\text{Y}$ : http://lib.ulsu.ru/phd

### **Требования к оформлению приложений:**

Визуально-графический материал и таблицы большого формата, дополняющие текст реферата следует размещать в приложениях. Нумерация страниц в приложении от основного текста работы не прерывается. Порядок очередности приложений должен совпадать с порядком упоминания их по тексту. Каждое приложение следует начинать с новой страницы. Все приложения должны быть обязательно пронумерованы и иметь заглавие, соответствующее по смыслу содержанию приложения. Слово «Приложение» пишется 16 шрифтом, с выделением курсивом по правому краю.

# **9.ПЕРЕЧЕНЬ ВОПРОСОВ К ЭКЗАМЕНУ (ЗАЧЕТУ)**

#### **Вопросы к экзамену:**

- 1. Изложите основные сведения о цветовой модели RGB.
- 2. Опишите основные внутренние форматы графических редакторов, их особенности и характеристики (AI, CDR, FH8, PSD).
- 3. Опишите основные форматы графических файлов, используемые для WEB, их особенности и характеристики (GIF, PNG).
- 4. Подробно опишите структуру формата GIF.
- 5. Опишите основные универсальные графические форматы, их особенности и характеристики (BMP, JFIF, JFI, JPG, JPEG, IFF, ILM, ILBM, LBM).
- 6. Подробно опишите структуру формата JPEG.
- 7. Опишите основные универсальные векторные графические форматы, их особенности и характеристики (CGM, WMF, PGML).
- 8. Дайте определение анимации, объясните ее роль и функции в медиаиндустрии.
- 9. Требования и условия размещения графических объектов на веб-страницах.
- 10. Принципы анимации в редакторе Adobe Photoshop
- 11. Подробно опишите структуру формата JPEG.
- 12. Подробно опишите структуру формата GIF.
- 13. Преимущества и недостатки создания анимации в различной среде.
- 14. Программная среда для создания анимации Adobe Flash.
- 15. Программная среда для создания анимации Adobe After Effects
- 16. Программная среда для создания анимации Adobe Photoshop и др.
- 17. «Скриптинг». Математические выражения, описывающие движение объектов.
- 18. Простейшая анимация объекта.
- 19. Атрибуты объекта: Прозрачность, Величина, пропорции и др.
- 20. Слои, работа со слоями
- 21. Анимация формы, морфинг, создание пути.
- 22. Прозрачность и ключевые точки.
- 23. Основные способы создания динамики.
- 24. Превращение объектов, их атрибуты.

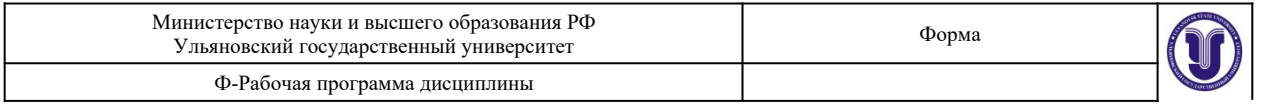

- 25. Трансформация и движение по траектории.
- 26. Циклы и способы их использования
- 27. Раскадровки анимации.
- 28. Персонажи, локации, эффекты и их взаимодействие.
- 29. Импорт растровых и векторных изображений в проект
- 30. Статичные и анимированные объекты.

# **10.САМОСТОЯТЕЛЬНАЯ РАБОТА ОБУЧАЮЩИХСЯ**

Форма обучения очная

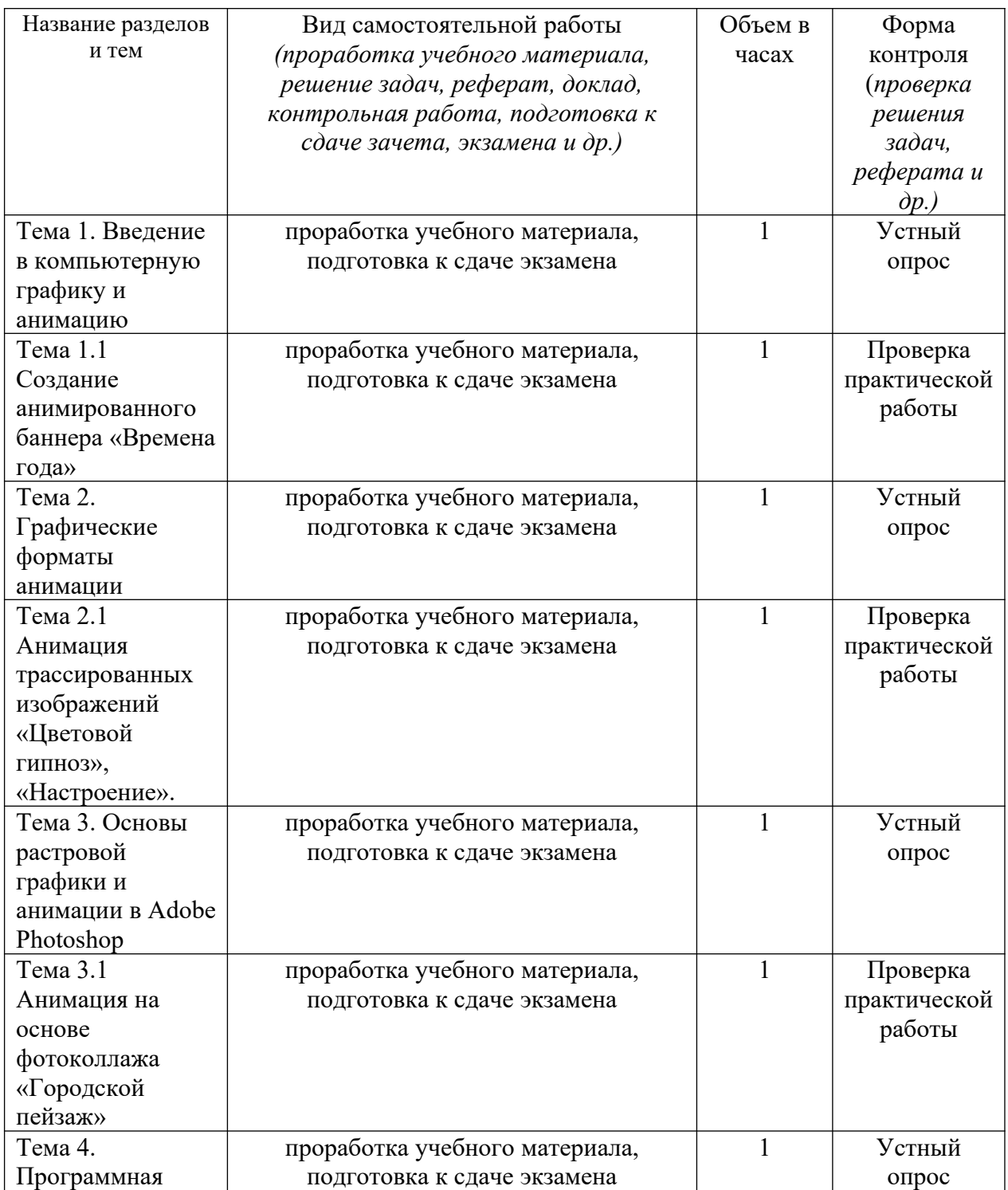

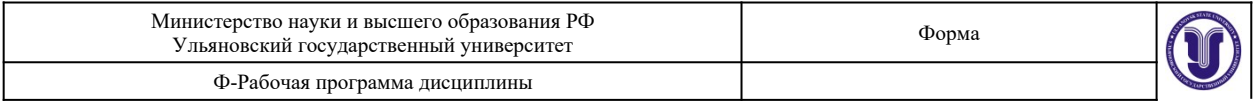

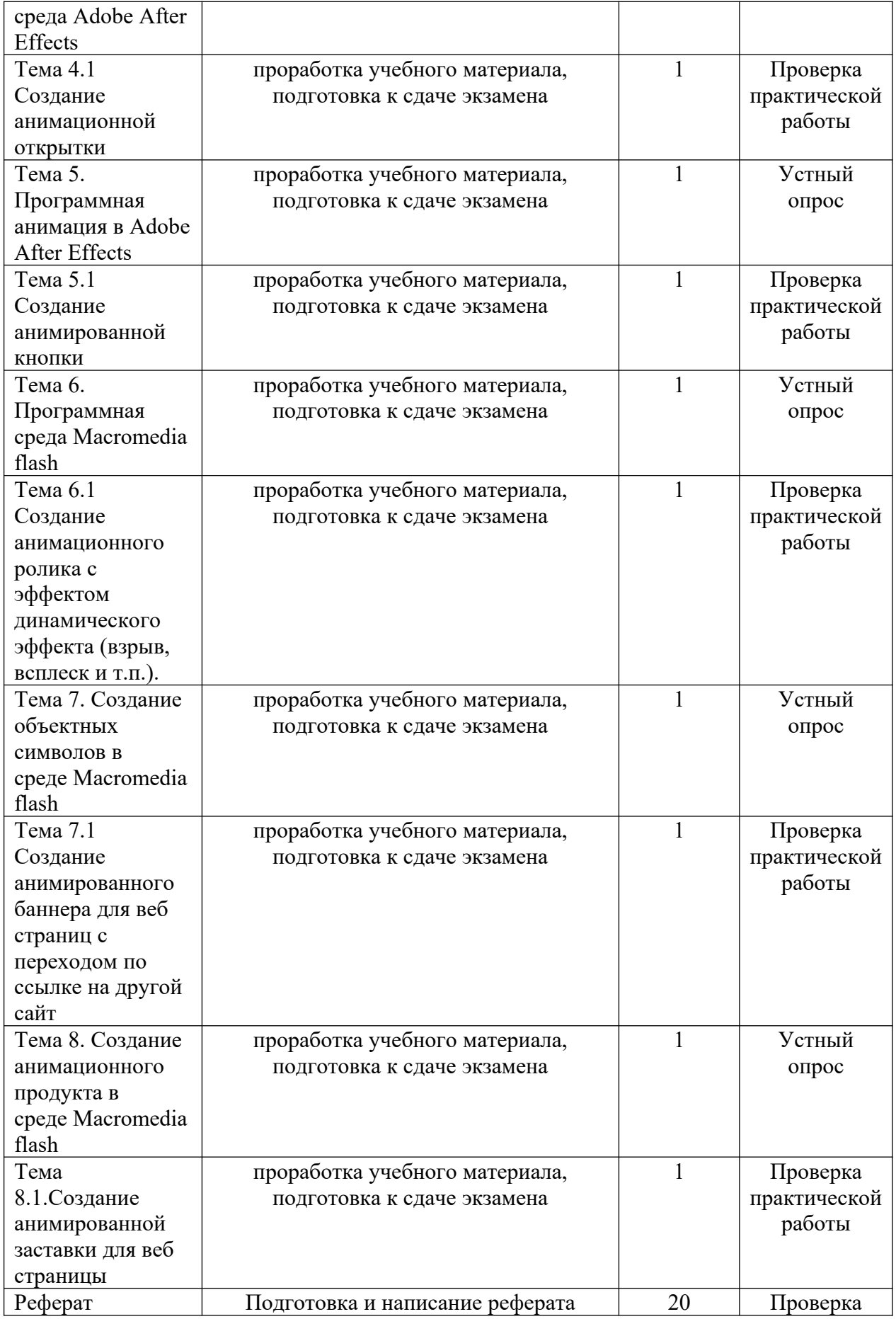

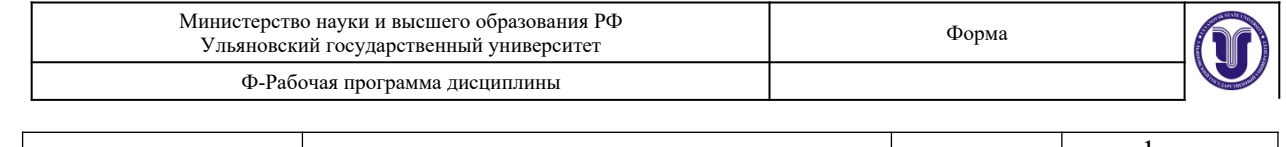

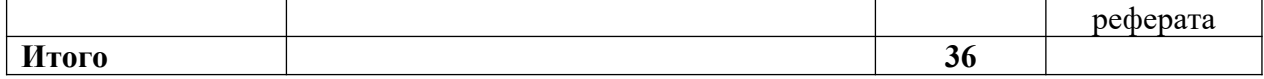

# Форма обучения очно-заочная

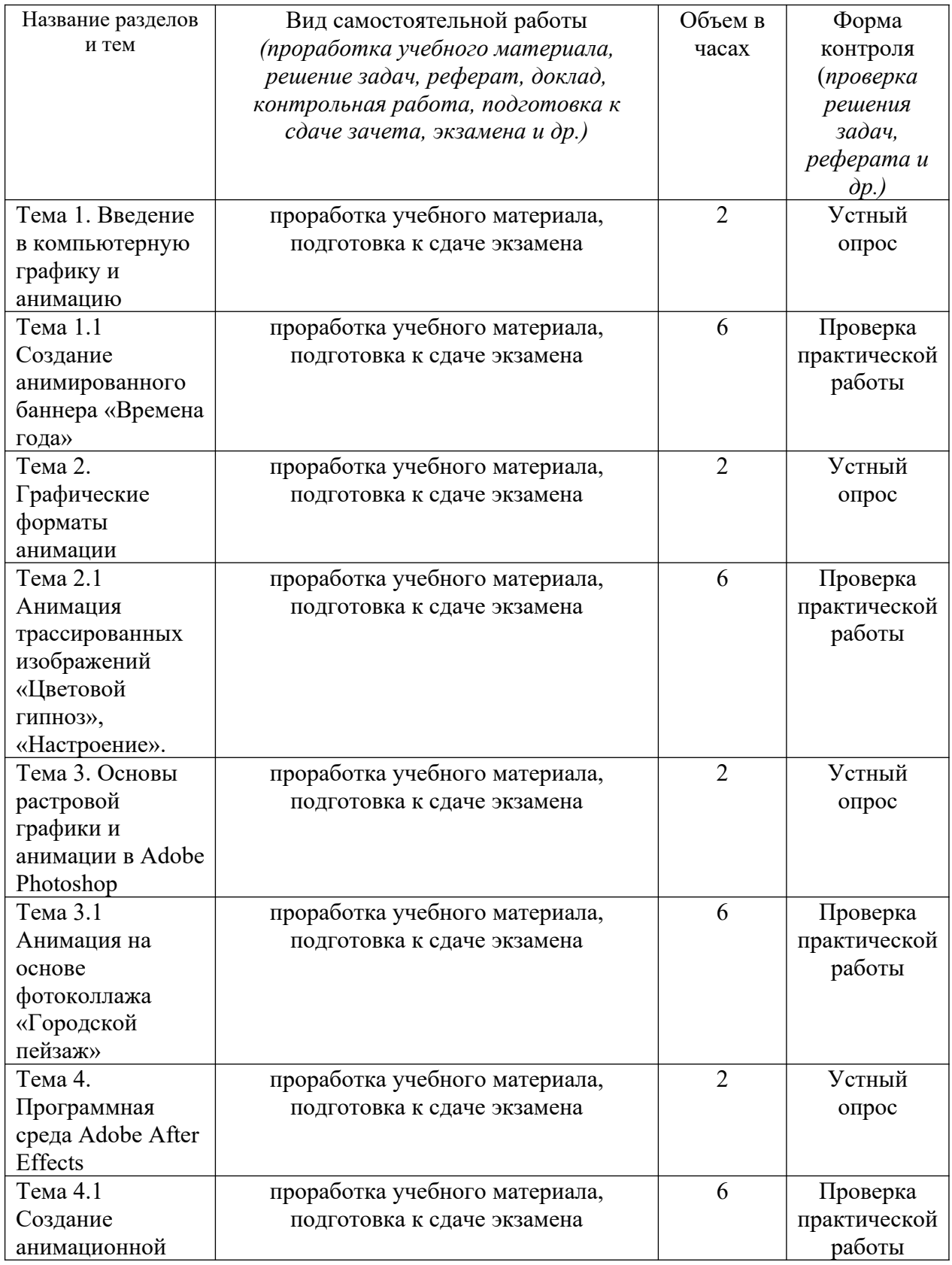

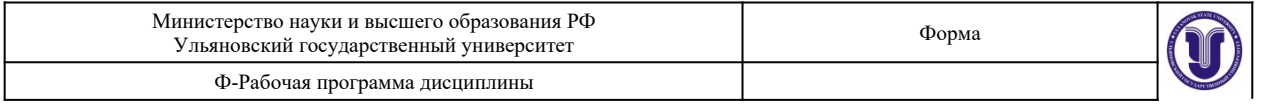

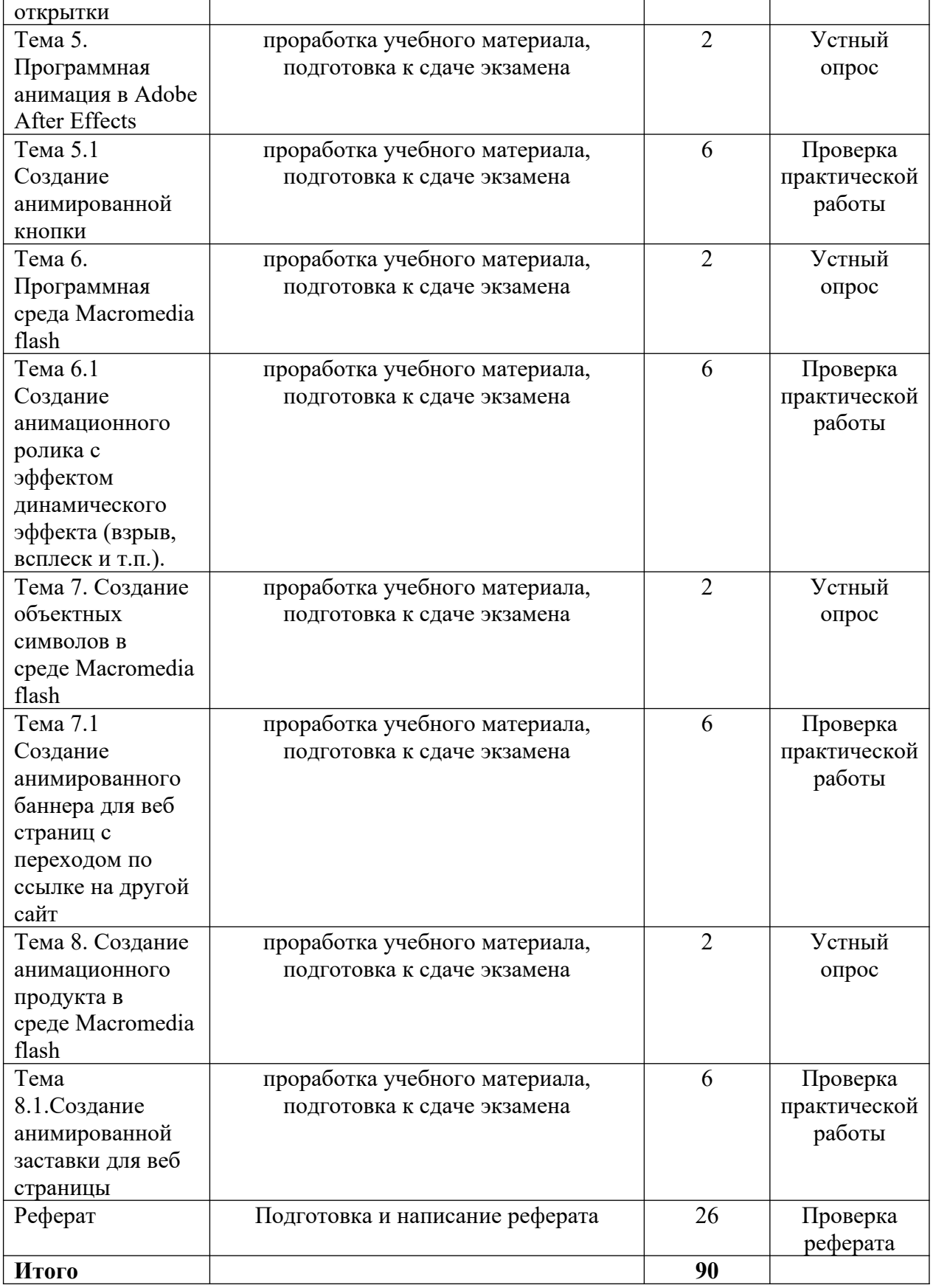

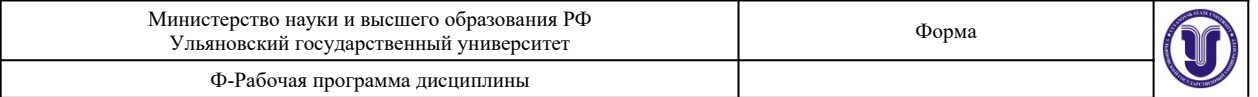

# **11. УЧЕБНО-МЕТОДИЧЕСКОЕ И ИНФОРМАЦИОННОЕ ОБЕСПЕЧЕНИЕ ДИСЦИПЛИНЫ**

#### **а) Список рекомендуемой литературы основная**

1. Катунин, Г. П. Основы мультимедийных технологий : учебное пособие / Г. П. Катунин. — 2-е изд. — Москва : Ай Пи Ар Медиа, 2020. — 793 c. — ISBN 978-5-4497- 0506-8. — Текст : электронный // Цифровой образовательный ресурс IPR SMART : [сайт]. — URL: https://www.iprbookshop.ru/93614.html

2. Нужнов, Е. В. Мультимедиа технологии. Основы мультимедиа технологий : учебное пособие / Е. В. Нужнов. — 2-е изд. — Ростов-на-Дону, Таганрог : Издательство Южного федерального университета, 2017. — 198 c. — ISBN 978-5-9275-2645-1. — Текст : электронный // Электронно-библиотечная система IPR BOOKS : [сайт]. — URL: http://www.iprbookshop.ru/87445.html

### **дополнительная**

1. Кертис, Х. Flash Web-дизайн. Опыт профессионалов / Кертис Х. , пер с англ. - Москва : ДМК Пресс. - 256 с. (Серия "Web-дизайн") - ISBN 5-94074-121-5. - Текст : электронный // ЭБС "Консультант студента" : [сайт]. - URL : https://www.studentlibrary.ru/book/ISBN5940741215.html

2. Ларина, Э. С. Создание интерактивных приложений в Adobe Flash / Э. С. Ларина. — 3-е изд. — Москва : Интернет-Университет Информационных Технологий (ИНТУИТ), Ай Пи Эр Медиа, 2019. — 191 c. — ISBN 978-5-4486-0524-6. — Текст : электронный // Электронно-библиотечная система IPR BOOKS : [сайт]. — URL: https://www.iprbookshop.ru/79722.html

3. Поляков, Е. А. Web-дизайн : практикум / Е. А. Поляков. — Саратов : Вузовское образование, 2019. — 123 c. — ISBN 978-5-4487-0488-8. — Текст : электронный // Электронно-библиотечная система IPR BOOKS : [сайт]. — URL: https://www.iprbookshop.ru/81869.html

4. Платонова, Н. С. Создание компьютерной анимации в Adobe Flash CS3 Professional / Н. С. Платонова. — Москва : Интернет-Университет Информационных Технологий (ИНТУИТ), 2016. — 175 c. — ISBN 978-5-9963-0037-2. — Текст : электронный // Электронно-библиотечная система IPR BOOKS : [сайт]. — URL: http://www.iprbookshop.ru/52213.html

5. Торопова, О. А. Анимация и веб-дизайн : учебное пособие / О. А. Торопова, С. В. Кумова. — Саратов : Саратовский государственный технический университет имени Ю.А. Гагарина, ЭБС АСВ, 2015. — 490 c. — ISBN 978-5-7433-2931-1. — Текст : электронный // Электронно-библиотечная система IPR BOOKS : [сайт]. — URL: https://www.iprbookshop.ru/76476.html

### **учебно-методическая**

1. Желонин А. В. Методические указания для подготовки к практическим занятиям и организации самостоятельной работы студентов по дисциплине «Технология мультимедиа» по направлению подготовки 54.03.01 «Дизайн» профиль «Дизайн графический» всех форм обучения / А. В. Желонин; УлГУ, Фак. культуры и искусства. - Ульяновск : УлГУ, 2019. - Загл. с экрана; Неопубликованный ресурс. - Электрон. текстовые дан. (1 файл : 354 КБ). - Текст : электронный. — URL: http://lib.ulsu.ru/MegaPro/Download/MObject/8981

Согласовано:  $\mathcal{W}_{\mathfrak{u}}/$ Главный библиотекарь ООП / Шмакова И.А. Должность сотрудника библиотеки ФИО

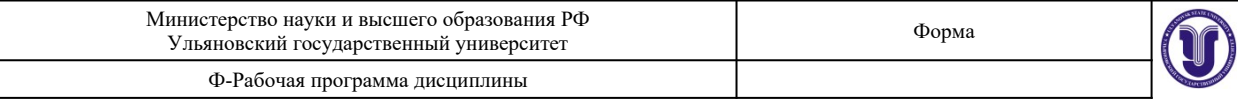

#### **б) Программное обеспечение**

Adobe Photoshop

Corel Draw

3DS max

#### **в) Профессиональные базы данных, информационно-справочные системы 1. Электронно-библиотечные системы:**

1.1. IPRbooks : электронно-библиотечная система : сайт / группа компаний Ай Пи Ар Медиа. - Саратов, [2020]. – URL: http://www.iprbookshop.ru. – Режим доступа: для зарегистрир. пользователей. - Текст : электронный.

1.2. ЮРАЙТ : электронно-библиотечная система : сайт / ООО Электронное издательство ЮРАЙТ. – Москва,  $[2020]$ . - URL: https://www.biblio-online.ru. – Режим доступа: для зарегистрир. пользователей. - Текст : электронный.

1.3. Консультант студента : электронно-библиотечная система : сайт / ООО Политехресурс. – Москва, [2020]. – URL: http://www.studentlibrary.ru/catalogue/switch\_kit/x2019-128.html. – Режим доступа: для зарегистрир. пользователей. – Текст : электронный.

1.4. Лань : электронно-библиотечная система : сайт / ООО ЭБС Лань. – Санкт-Петербург, [2020]. – URL: http://www.studentlibrary.ru/pages/catalogue.html https://e.lanbook.com. – Режим доступа: для зарегистрир. пользователей. – Текст : электронный.

1.5. Znanium.com : электронно-библиотечная система : сайт / ООО Знаниум. - Москва, [2020]. - URL: http://www.studentlibrary.ru/pages/catalogue.html http://znanium.com. – Режим доступа : для зарегистрир. пользователей. - Текст : электронный.

**2. КонсультантПлюс** [Электронный ресурс]: справочная правовая система. /ООО «Консультант Плюс» - Электрон. дан. - Москва : КонсультантПлюс, [2020].

**3. Базы данных периодических изданий:**

3.1. База данных периодических изданий : электронные журналы / ООО ИВИС. - Москва, [2020]. – URL: https://dlib.eastview.com/browse/udb/12. – Режим доступа : для авториз. пользователей. – Текст : электронный.

3.2. eLIBRARY.RU: научная электронная библиотека : сайт / ООО Научная Электронная Библиотека. - Москва, [2020]. - URL: http://elibrary.ru. - Режим доступа : для авториз. пользователей. – Текст : электронный

3.3. «Grebennikon» : электронная библиотека / ИД Гребенников. – Москва, [2020]. – URL: https://id2.action-media.ru/Personal/Products. - Режим доступа : для авториз. пользователей. – Текст : электронный.

**4. Национальная электронная библиотека** : электронная библиотека : федеральная государственная информационная система : сайт / Министерство культуры РФ ; РГБ. – Москва, [2020]. – URL:http://www.studentlibrary.ru/pages/catalogue.html https://нэб.рф. – Режим доступа : для пользователей научной библиотеки. – Текст : электронный.

**5. SMART Imagebase** // EBSCOhost : [портал]. – URL: https://ebsco.smartimagebase.com/?TOKEN=EBSCO-

1a2ff8c55aa76d8229047223a7d6dc9c&custid=s6895741. – Режим доступа : для авториз. пользователей. – Изображение : электронные.

**6. Федеральные информационно-образовательные порталы:**

6.1. Единое окно доступа к образовательным ресурсам : федеральный портал / учредитель ФГАОУ ДПО ЦРГОП и ИТ. – URL: http://window.edu.ru/. – Текст : электронный.

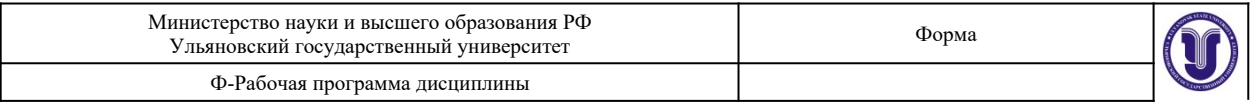

6.2. Российское образование : федеральный портал / учредитель ФГАОУ ДПО ЦРГОП и ИТ. – URL: http://www.edu.ru. – Текст : электронный.

#### **7. Образовательные ресурсы УлГУ:**

7.1. Электронная библиотека УлГУ : модуль АБИС Мега-ПРО / ООО «Дата Экспресс». - URL: http://lib.ulsu.ru/MegaPro/Web. - Режим доступа : для пользователей научной библиотеки. – Текст : электронный.

7.2. Образовательный портал УлГУ. - URL: http://edu.ulsu.ru. - Режим доступа : для зарегистр. пользователей. – Текст : электронный.

Согласовано:

Raill, vian JUTT / Kuovevoke 13 TIJJes)

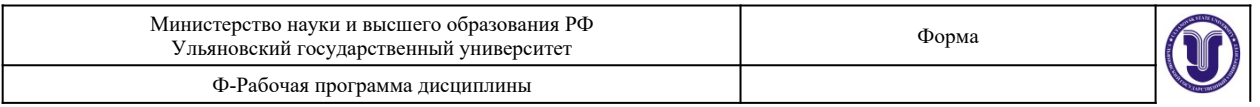

# **12. МАТЕРИАЛЬНО-ТЕХНИЧЕСКОЕ ОБЕСПЕЧЕНИЕ ДИСЦИПЛИНЫ:**

Аудитории для проведения лекций, практических занятий, для проведения текущего контроля и промежуточной аттестации, групповых и индивидуальных консультаций *(выбрать необходимое)*.

Аудитории укомплектованы специализированной мебелью, учебной доской. Аудитории для проведения лекций оборудованы мультимедийным оборудованием для предоставления информации большой аудитории. Помещения для самостоятельной работы оснащены компьютерной техникой с возможностью подключения к сети «Интернет» и обеспечением доступа к электронной информационно-образовательной среде, электронно-библиотечной системе.

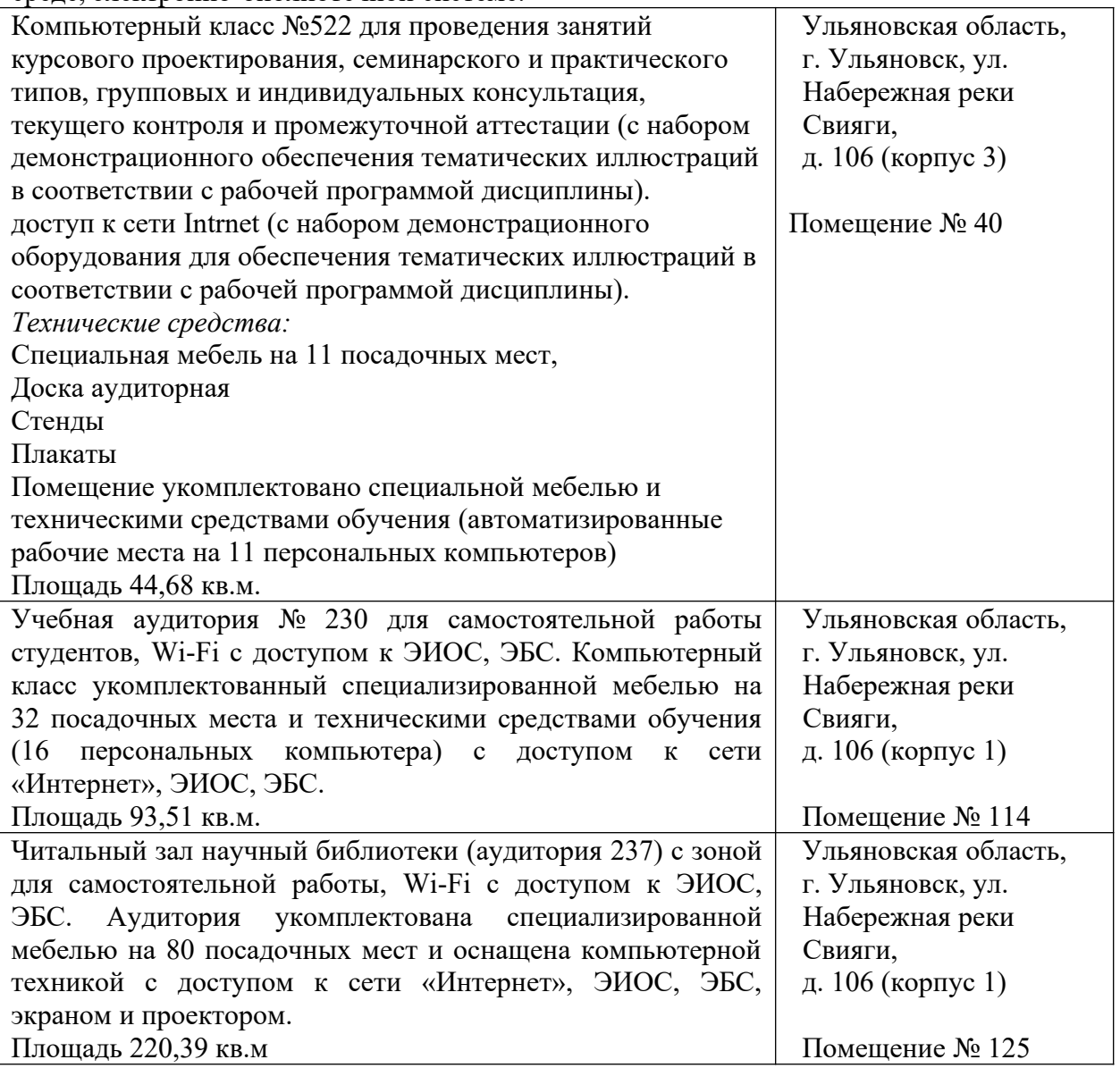

# **13. СПЕЦИАЛЬНЫЕ УСЛОВИЯ ДЛЯ ОБУЧАЮЩИХСЯ С ОГРАНИЧЕННЫМИ ВОЗМОЖНОСТЯМИ ЗДОРОВЬЯ**

В случае необходимости, обучающимся из числа лиц с ограниченными возможностями здоровья (по заявлению обучающегося) могут предлагаться одни из следующих вариантов восприятия информации с учетом их индивидуальных

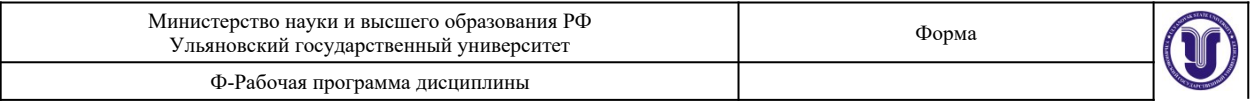

психофизических особенностей:

 для лиц с нарушениями зрения: в печатной форме увеличенным шрифтом; в форме электронного документа; в форме аудиофайла (перевод учебных материалов в аудиоформат); в печатной форме на языке Брайля; индивидуальные консультации с привлечением тифлосурдопереводчика; индивидуальные задания и консультации;

 для лиц с нарушениями слуха: в печатной форме; в форме электронного документа; видеоматериалы с субтитрами; индивидуальные консультации с привлечением сурдопереводчика; индивидуальные задания и консультации;

 для лиц с нарушениями опорно-двигательного аппарата: в печатной форме; в форме электронного документа; в форме аудиофайла; индивидуальные задания и консультации;

 В случае необходимости использования в учебном процессе частично/исключительно дистанционных образовательных технологий, организация работы ППС с обучающимися с ОВЗ и инвалидами предусматривается в электронной информационно-образовательной среде с учетом их индивидуальных психофизических особенностей.

Разработчик доцент доцент Желонин А.В. подпись должность ФИО

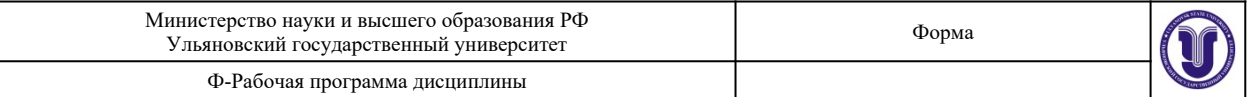

# **ЛИСТ ИЗМЕНЕНИЙ**

*вводится для регистрации изменений РПД ВО, ПП ВО, программы ГИА ВО в соответствии с отметкой на титульном листе об актуализации документа на заседании кафедры (№ протокола, дата)*

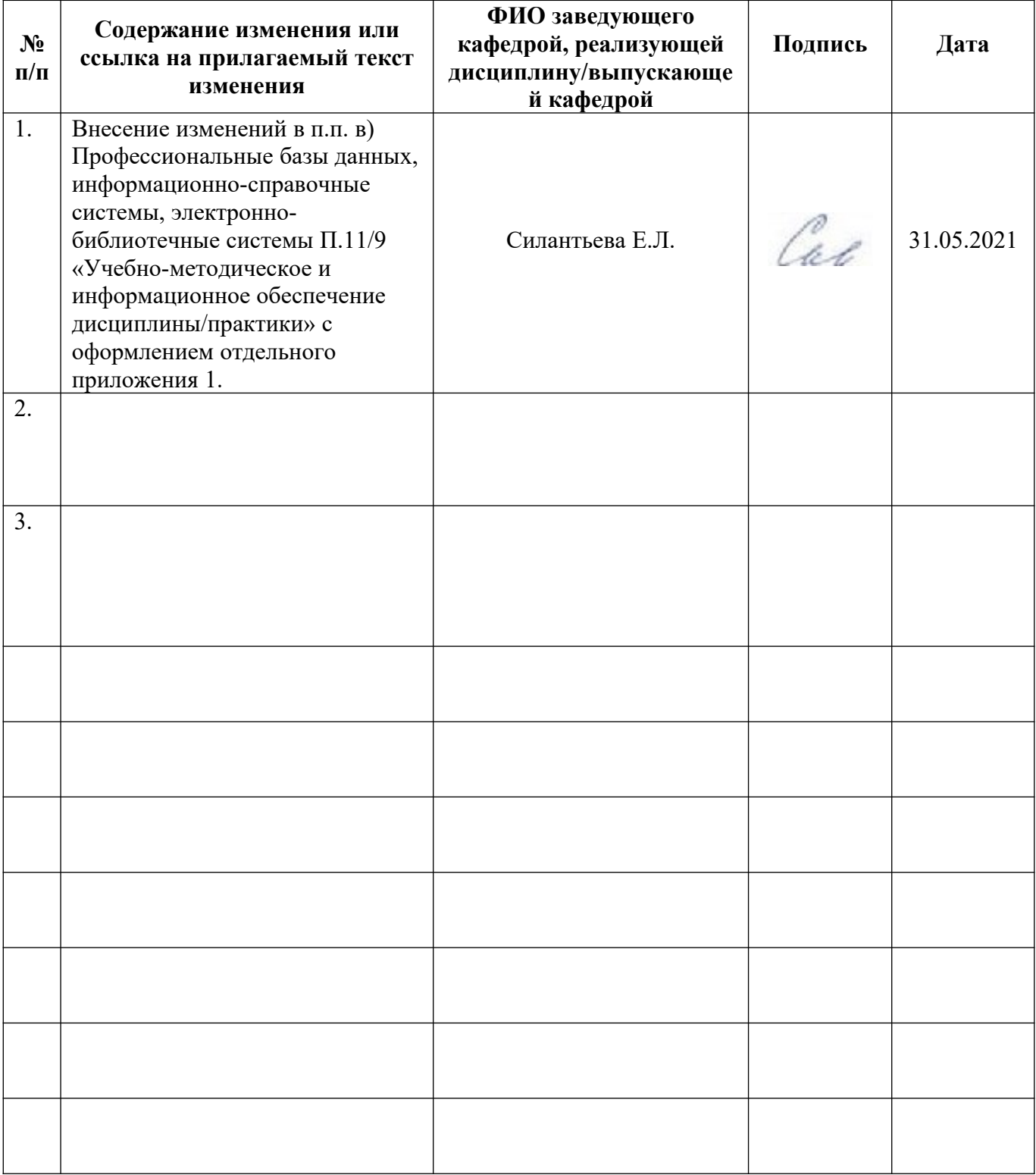

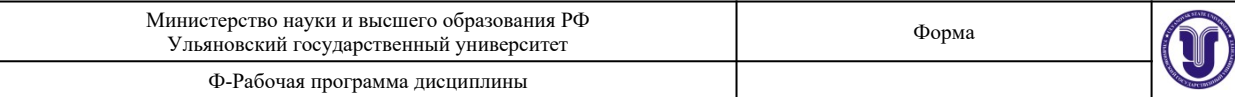

# **Приложение 1**

### **в) Профессиональные базы данных, информационно-справочные системы 1. Электронно-библиотечные системы:**

1.1. IPRbooks : электронно-библиотечная система : сайт / группа компаний Ай Пи Ар Медиа. - Саратов, [2021]. – URL: http://www.iprbookshop.ru. – Режим доступа: для зарегистрир. пользователей. - Текст : электронный.

1.2. ЮРАЙТ : электронно-библиотечная система : сайт / ООО Электронное издательство ЮРАЙТ. – Москва, [2021]. - URL: https://urait.ru. – Режим доступа: для зарегистрир. пользователей. - Текст : электронный.

1.3. Консультант студента : электронно-библиотечная система : сайт / ООО Политехресурс. – Москва, [2021]. – URL: https://www.studentlibrary.ru/cgi-bin/mb4x. – Режим доступа: для зарегистрир. пользователей. – Текст : электронный.

1.4. Консультант врача : электронно-библиотечная система : сайт / ООО Высшая школа организации и управления здравоохранением-Комплексный медицинский консалтинг. – Москва, [2021]. – URL: https://www.rosmedlib.ru. – Режим доступа: для зарегистрир. пользователей. – Текст : электронный.

1.5. Большая медицинская библиотека : электронно-библиотечная система : сайт / ООО Букап. – Томск, [2021]. – URL: https://www.books-up.ru/ru/library/ . – Режим доступа: для зарегистрир. пользователей. – Текст : электронный.

1.6. Лань : электронно-библиотечная система : сайт / ООО ЭБС Лань. – Санкт-Петербург, [2021]. – URL: https://e.lanbook.com. – Режим доступа: для зарегистрир. пользователей. – Текст : электронный.

1.7. Znanium.com : электронно-библиотечная система : сайт / ООО Знаниум. - Москва,  $[2021]$ . - URL: http://znanium.com . – Режим доступа : для зарегистрир. пользователей. - Текст : электронный.

1.8. Clinical Collection : коллекция для медицинских университетов, клиник, медицинских библиотек // EBSCOhost : [портал]. - URL: http://web.b.ebscohost.com/ehost/search/advanced?vid=1&sid=9f57a3e1-1191-414b-8763 $e97828f9f7e1\%40s$ essionmgr $102$ . – Режим доступа: для авториз. пользователей. – Текст: электронный.

1.9. Русский язык как иностранный : электронно-образовательный ресурс для иностранных студентов : сайт / ООО Компания «Ай Пи Ар Медиа». – Саратов, [2021]. – URL: https://ros-edu.ru. – Режим доступа: для зарегистрир. пользователей. – Текст : электронный.

**2. КонсультантПлюс** [Электронный ресурс]: справочная правовая система. /ООО «Консультант Плюс» - Электрон. дан. - Москва : КонсультантПлюс, [2021].

**3. Базы данных периодических изданий:**

3.1. База данных периодических изданий : электронные журналы / ООО ИВИС. - Москва, [2021]. – URL: https://dlib.eastview.com/browse/udb/12. – Режим доступа : для авториз. пользователей. – Текст : электронный.

3.2. eLIBRARY.RU: научная электронная библиотека : сайт / ООО Научная Электронная Библиотека. – Москва, [2021]. – URL: http://elibrary.ru. – Режим доступа : для авториз. пользователей. – Текст : электронный

3.3. «Grebennikon» : электронная библиотека / ИД Гребенников. – Москва, [2021]. – URL: https://id2.action-media.ru/Personal/Products. – Режим доступа : для авториз. пользователей. – Текст : электронный.

**4. Национальная электронная библиотека** : электронная библиотека : федеральная государственная информационная система : сайт / Министерство культуры

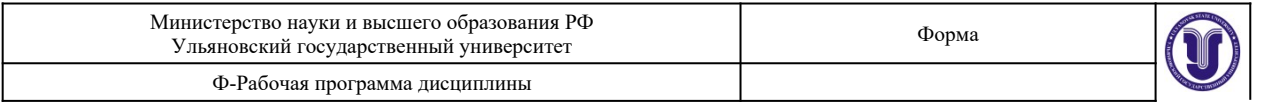

РФ ; РГБ. – Москва, [2021]. – URL: https://нэб.рф. – Режим доступа : для пользователей научной библиотеки. – Текст : электронный.

**5. SMART Imagebase** // EBSCOhost : [портал]. – URL: https://ebsco.smartimagebase.com/?TOKEN=EBSCO-

 $1a2ff8c55aa76d8229047223a7d6dc9c&custid= s6895741.$  – Режим доступа : для авториз. пользователей. – Изображение : электронные.

## **6. Федеральные информационно-образовательные порталы:**

6.1. Единое окно доступа к образовательным ресурсам : федеральный портал / учредитель ФГАОУ ДПО ЦРГОП и ИТ. – URL: http://window.edu.ru/ . – Текст : электронный.

6.2. Российское образование : федеральный портал / учредитель ФГАОУ ДПО ЦРГОП и ИТ. – URL: http://www.edu.ru. – Текст : электронный.

# **7. Образовательные ресурсы УлГУ:**

7.1. Электронная библиотека УлГУ : модуль АБИС Мега-ПРО / ООО «Дата Экспресс». – URL: http://lib.ulsu.ru/MegaPro/Web. – Режим доступа : для пользователей научной библиотеки. – Текст : электронный.

#### Согласовано:

<u>RALLI, WAN JUST | KNOUWObe RB JIJJAN</u>